## **Utiliser la Monnaie (pièces et billets en €uros)**

- Mathématiques - Interwrite - Workspace -

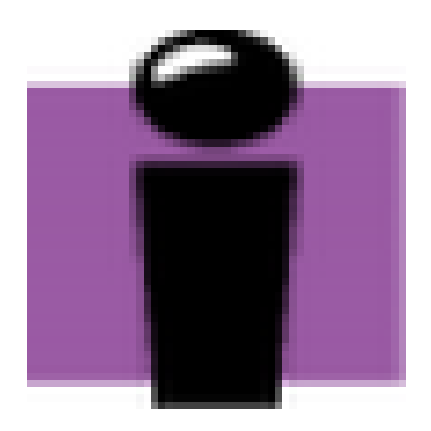

Date de mise en ligne : vendredi 16 mars 2012

**Copyright © Espace de Mutualisation TNI - Tableaux Numériques Interactifs**

**- Tous droits réservés**

Le fichier joint compressé et réalisé avec Workspace en version 8.91 permet de travailler avec les pièces et billets en €uros.

Il utilise notamment la fonction de duplication à l'infini de certaines images insérées. Ce document est un outil utilisé en formation pour les enseignants et qu'il faut donc retravailler avant de l'utiliser en classe.